# Juest"

# **Quest® Secure® Copy 7.4**

### What's New

### **October 2018**

Quest Secure Copy is a comprehensive solution for data duplication, local group and user migration, share migration, and NTFS permissions configuration. Secure Copy permits seamless migration, allowing an administrator to copy files and directories on NTFS partitions while keeping the security intact, creating shares, and migrating local groups. All of this functionality is available in an easy to use interface, which keeps you updated on copy progress, as well as any errors that may occur.

This document highlights key features new in this release. For more information about these or any features, see the Quest Secure Copy 7.4 User Guide.

- [PowerShell integration](#page-0-0)
- <span id="page-0-0"></span>● [Miscellaneous enhancements](#page-0-1)

## **PowerShell integration**

If you already had Windows PowerShell installed on your computer before you installed Secure Copy®, the Secure Copy cmdlets were automatically installed and registered with Windows PowerShell.

The Secure Copy cmdlets allow you to perform some of the functions of Secure Copy in an automation environment. The cmdlets also can be of great use in any environment where a repetitive process involving Secure Copy is needed.

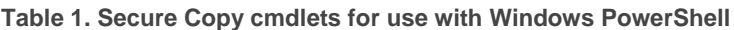

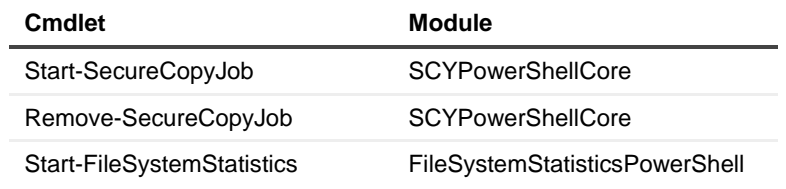

<span id="page-0-1"></span>For more information about the Secure Copy cmdlets, including examples, see the Secure Copy 7.4 User Guide, appendix A.

### **Miscellaneous enhancements**

- Added an option to delete orphaned files or folders on a local computer to Recycle Bin.
- Supported using SSL/TLS connection to send report e-mail.
- Added filters to filter orphaned files or folders by specific date.
- Added the ability to log the details of migrating permissions.
- Added an option to force inheritance for all target folders.
- Improved the performance of handling very large log files.
- The **Synchronize Last Access Date and Created Date on target files with source** and **Synchronize Last Access Date and Modified Date on target folder with source** are now checked by default. If you uncheck any of these two options, it displays a warning for you to confirm.
- Removed the limit of the max files number to be tested if the Secure Copy has a valid license.
- Added the ability to import multiple paths to File System Statistics by using a csv file.
- Upgraded SQLite to the latest version.
- Improved the user experience of using the SMBv2 protocol or higher versions.

# **About us**

## **We are more than just a name**

We are on a quest to make your information technology work harder for you. That is why we build communitydriven software solutions that help you spend less time on IT administration and more time on business innovation. We help you modernize your data center, get you to the cloud quicker and provide the expertise, security and accessibility you need to grow your data-driven business. Combined with Quest's invitation to the global community to be a part of its innovation, and our firm commitment to ensuring customer satisfaction, we continue to deliver solutions that have a real impact on our customers today and leave a legacy we are proud of. We are challenging the status quo by transforming into a new software company. And as your partner, we work tirelessly to make sure your information technology is designed for you and by you. This is our mission, and we are in this together. Welcome to a new Quest. You are invited to Join the Innovation™.

## **Our brand, our vision. Together.**

Our logo reflects our story: innovation, community and support. An important part of this story begins with the letter Q. It is a perfect circle, representing our commitment to technological precision and strength. The space in the Q itself symbolizes our need to add the missing piece — you — to the community, to the new Quest.

## **Contacting Quest**

For sales or other inquiries, visit [https://www.quest.com/contact.](https://software.quest.com/company/contact-us.aspx)

### **Technical support resources**

Technical support is available to Quest customers with a valid maintenance contract and customers who have trial versions. You can access the Quest Support Portal at [https://support.quest.com.](https://support.quest.com/)

The Support Portal provides self-help tools you can use to solve problems quickly and independently, 24 hours a day, 365 days a year. The Support Portal enables you to:

- Submit and manage a Service Request
- View Knowledge Base articles
- Sign up for product notifications
- Download software and technical documentation
- View how-to-videos
- Engage in community discussions
- Chat with support engineers online
- View services to assist you with your product.

#### **© 2018 Quest Software Inc.**

### **ALL RIGHTS RESERVED.**

This guide contains proprietary information protected by copyright. The software described in this guide is furnished under a software license or nondisclosure agreement. This software may be used or copied only in accordance with the terms of the applicable agreement. No part of this guide may be reproduced or transmitted in any form or by any means, electronic or mechanical, including photocopying and recording for any purpose other than the purchaser's personal use without the written permission of Quest Software Inc.

The information in this document is provided in connection with Quest Software products. No license, express or implied, by estoppel or otherwise, to any intellectual property right is granted by this document or in connection with the sale of Quest Software products. EXCEPT AS SET FORTH IN THE TERMS AND CONDITIONS AS SPECIFIED IN THE LICENSE AGREEMENT FOR THIS PRODUCT, QUEST SOFTWARE ASSUMES NO LIABILITY WHATSOEVER AND DISCLAIMS ANY EXPRESS, IMPLIED OR STATUTORY WARRANTY RELATING TO ITS PRODUCTS INCLUDING, BUT NOT LIMITED TO, THE IMPLIED WARRANTY OF MERCHANTABILITY, FITNESS FOR A PARTICULAR PURPOSE, OR NON-INFRINGEMENT. IN NO EVENT SHALL QUEST SOFTWARE BE LIABLE FOR ANY DIRECT, INDIRECT, CONSEQUENTIAL, PUNITIVE, SPECIAL OR INCIDENTAL DAMAGES (INCLUDING, WITHOUT LIMITATION, DAMAGES FOR LOSS OF PROFITS, BUSINESS INTERRUPTION OR LOSS OF INFORMATION) ARISING OUT OF THE USE OR INABILITY TO USE THIS DOCUMENT, EVEN IF QUEST SOFTWARE HAS BEEN ADVISED OF THE POSSIBILITY OF SUCH DAMAGES. Quest Software makes no representations or warranties with respect to the accuracy or completeness of the contents of this document and reserves the right to make changes to specifications and product descriptions at any time without notice. Quest Software does not make any commitment to update the information contained in this document.

If you have any questions regarding your potential use of this material, contact:

Quest Software Inc.

Attn: LEGAL Dept

4 Polaris Way

Aliso Viejo, CA 92656

Refer to our Web site [\(https://www.quest.com\)](https://www.quest.com/) for regional and international office information.

#### **Patents**

Quest Software is proud of our advanced technology. Patents and pending patents may apply to this product. For the most current information about applicable patents for this product, please visit our website at<https://www.quest.com/legal> .

#### **Trademarks**

Quest, Secure Copy, the Quest logo, and Join the Innovation are trademarks and registered trademarks of Quest Software Inc. For a complete list of Quest marks, visi[t https://www.quest.com/legal/trademark-information.aspx.](https://www.quest.com/legal/trademark-information.aspx) All other trademarks and registered trademarks are property of their respective owners.

#### **Legend**

**CAUTION: A CAUTION icon indicates potential damage to hardware or loss of data if instructions are not followed.**

**IMPORTANT**, **NOTE**, **TIP**, **MOBILE**, or **VIDEO:** An information icon indicates supporting information.